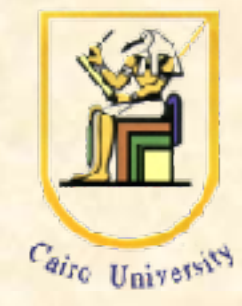

#### **Introduction to Machine Learning**

## **Support Vector Machine (SVM)**

#### Inas A. Yassine

Systems and Biomedical Engineering Department, Faculty of Engineering - Cairo University *iyassine@eng.cu.edu.eg*

# Learning Objectives

- Support Vector Machine (SVM)
	- Introduction
	- Properties of SVM
	- SVM Applications
- Artificial Neural Network (ANN)
	- Key Concepts
	- Perceptron Learning
	- Learning by Error Minimization

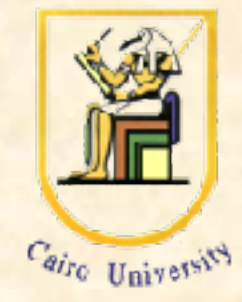

## A Way to Choose a Model Class

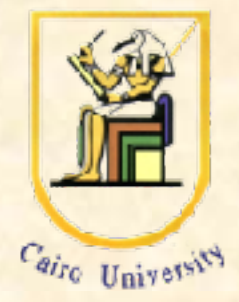

- We want to get a low error rate on unseen data.
	- This is called "structural risk minimization"
- It would be really helpful if we could get a guarantee of the following form: Test error rate  $=$ < train error rate  $+ f(N, h, p)$

where  $N = size of training set,$ 

h = measure of the model complexity,

p = the probability that this bound fails

We need p to allow for really unlucky test sets.

• Then we could choose the model complexity that minimizes the bound on the test error rate.

## SVM Applications

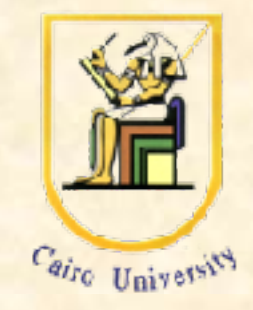

- SVM has been used successfully in many real-world problems
	- text (and hypertext) categorization
	- image classification
	- bioinformatics (Protein classification, Cancer classification)
	- hand-written character recognition

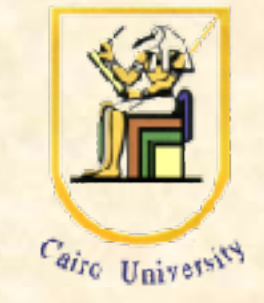

# Why Support Vector Machine (SVM)?

- Use a very big set of non-linear features that is taskindependent.
- Have a clever way to:
	- prevent overfitting

- Use a huge number of features without requiring nearly as much computation as seems to be necessary

## A Hierarchy of Model Classes

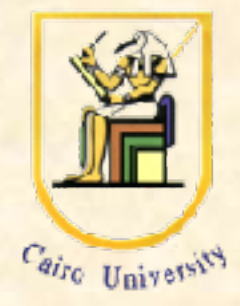

- Some model classes can be arranged in a hierarchy of increasing complexity.
- How do we pick the best level in the hierarchy for modeling a given dataset?

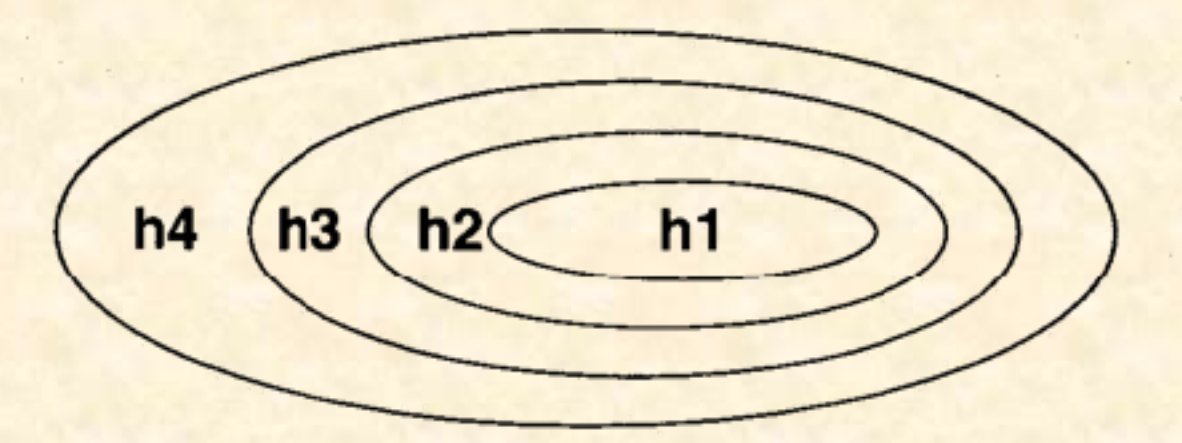

 $h1 < h2 < h3...$ 

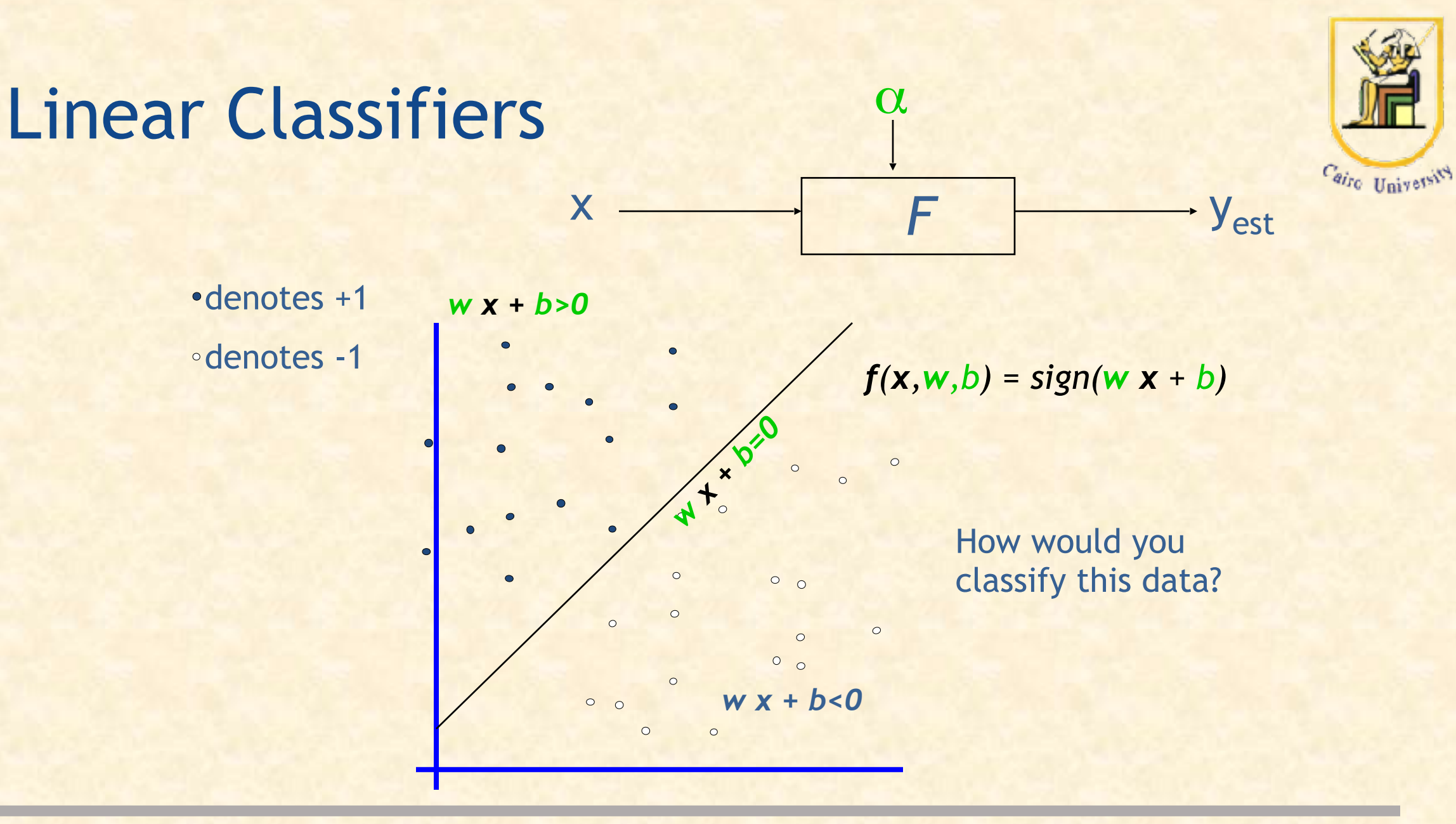

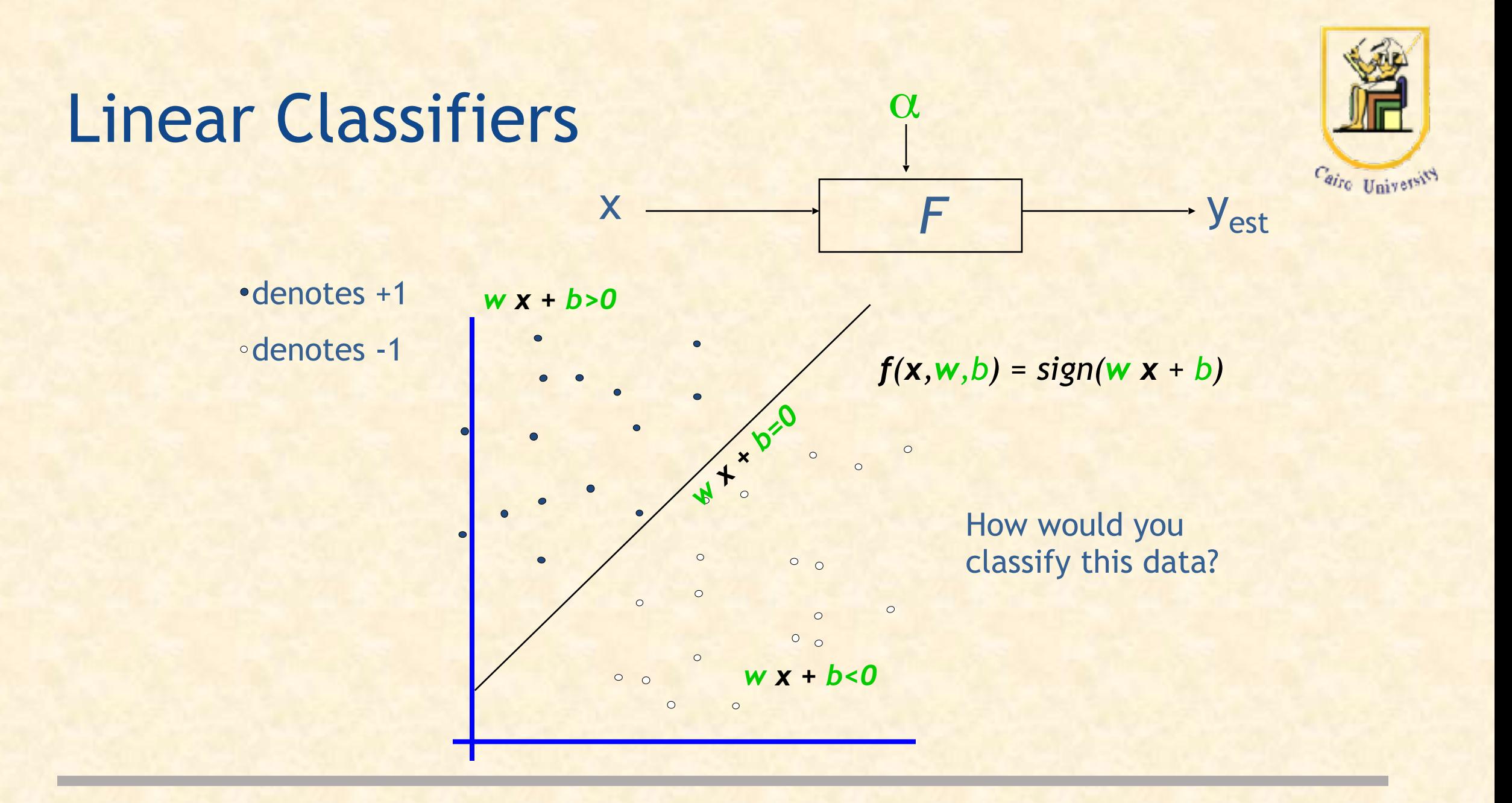

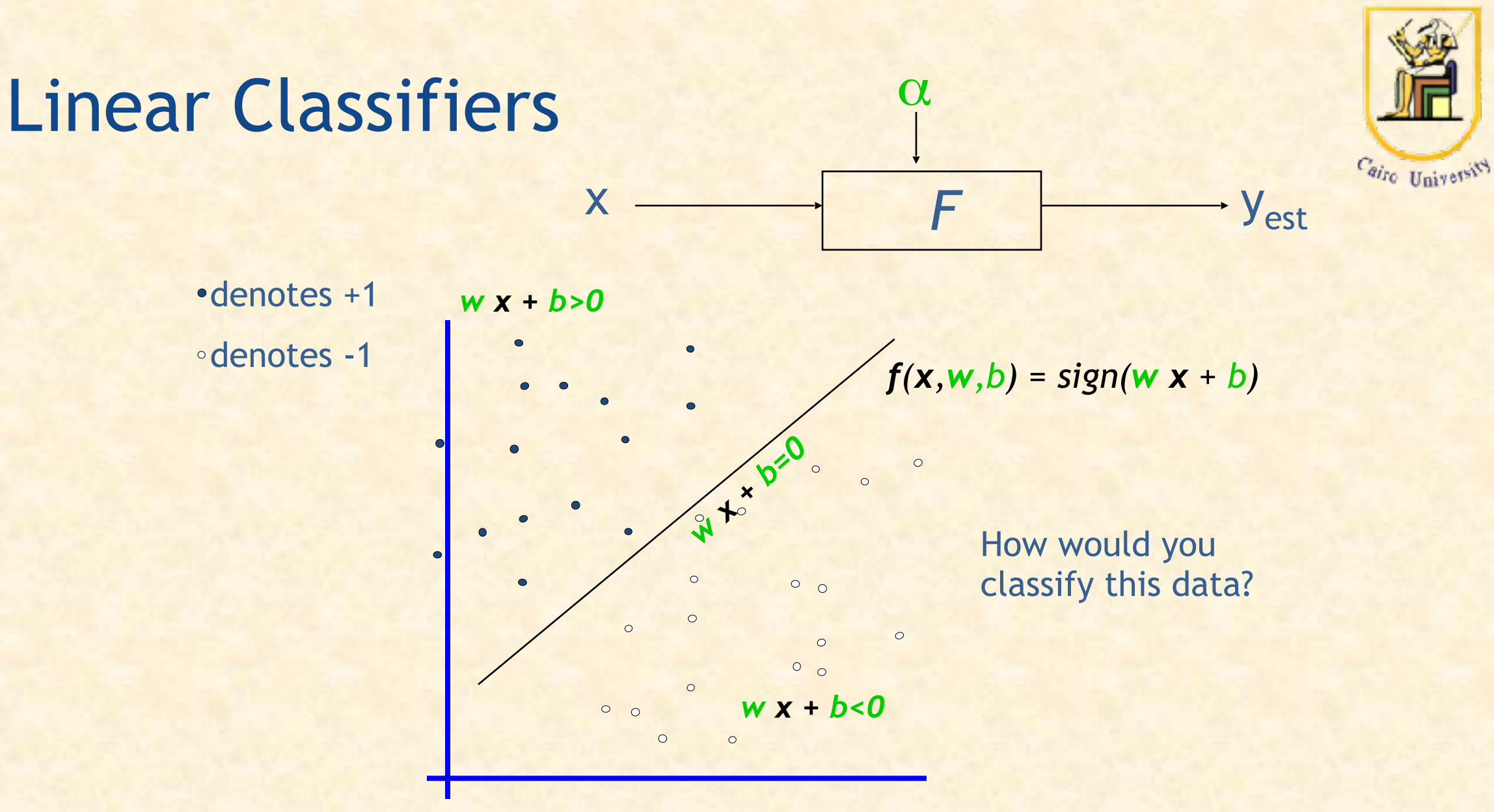

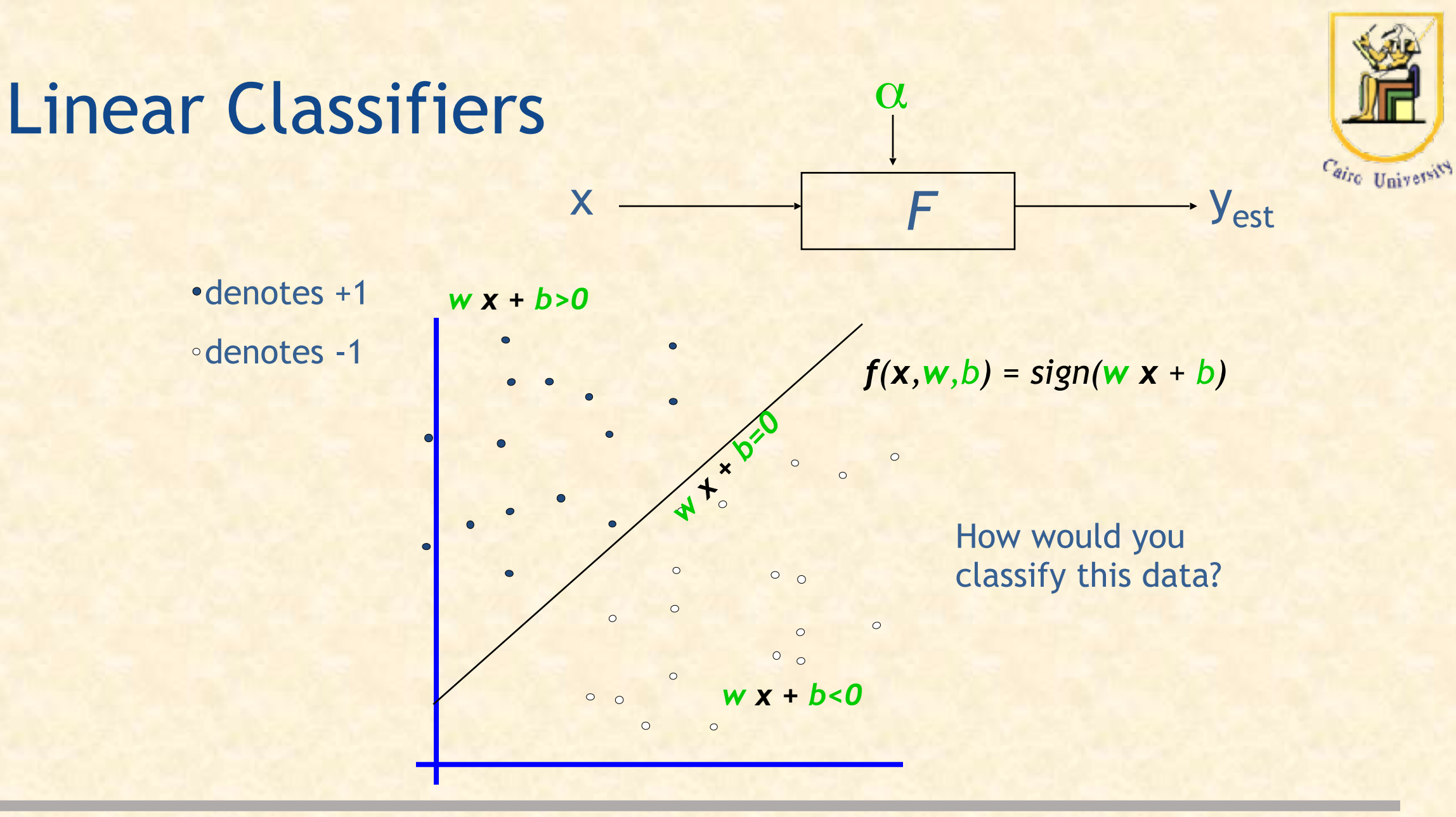

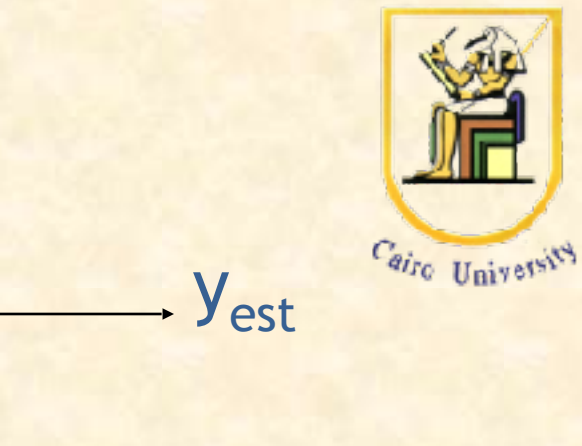

# Linear Classifiers

denotes +1 denotes -1

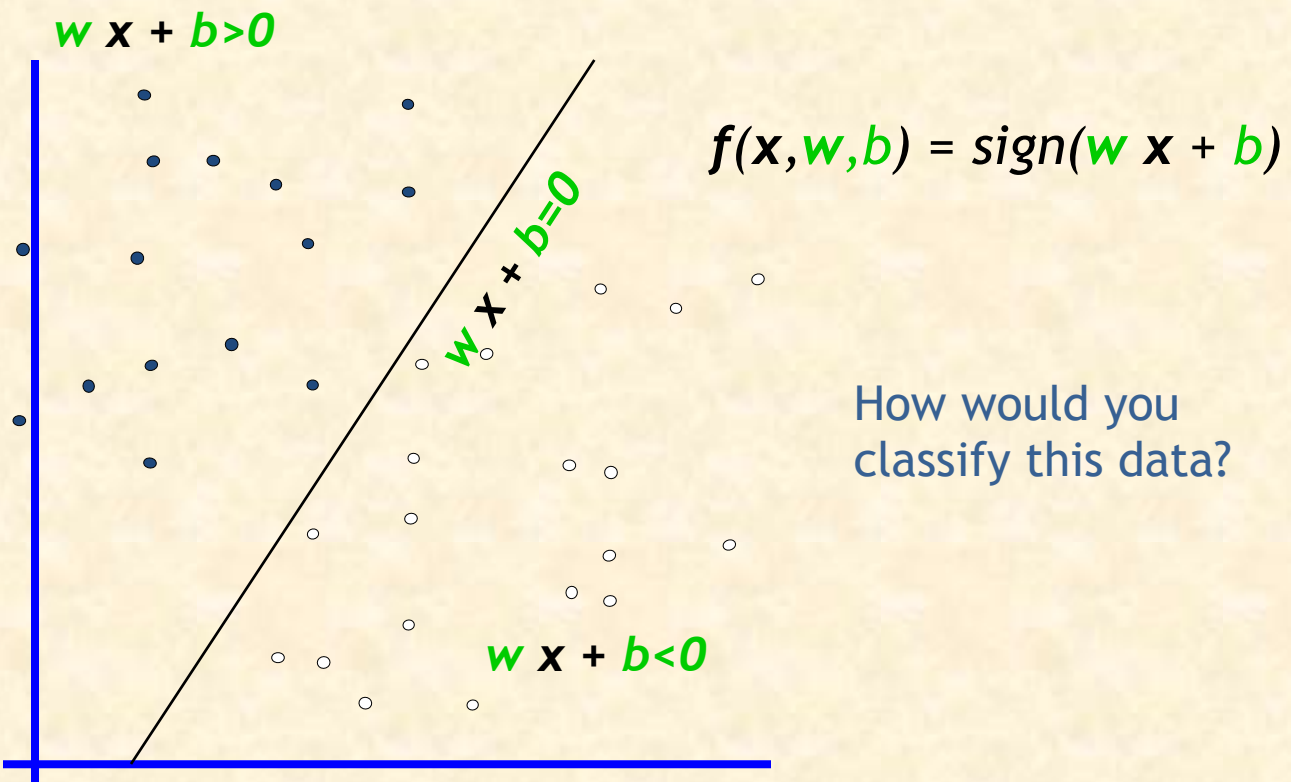

α

 *F* 

x

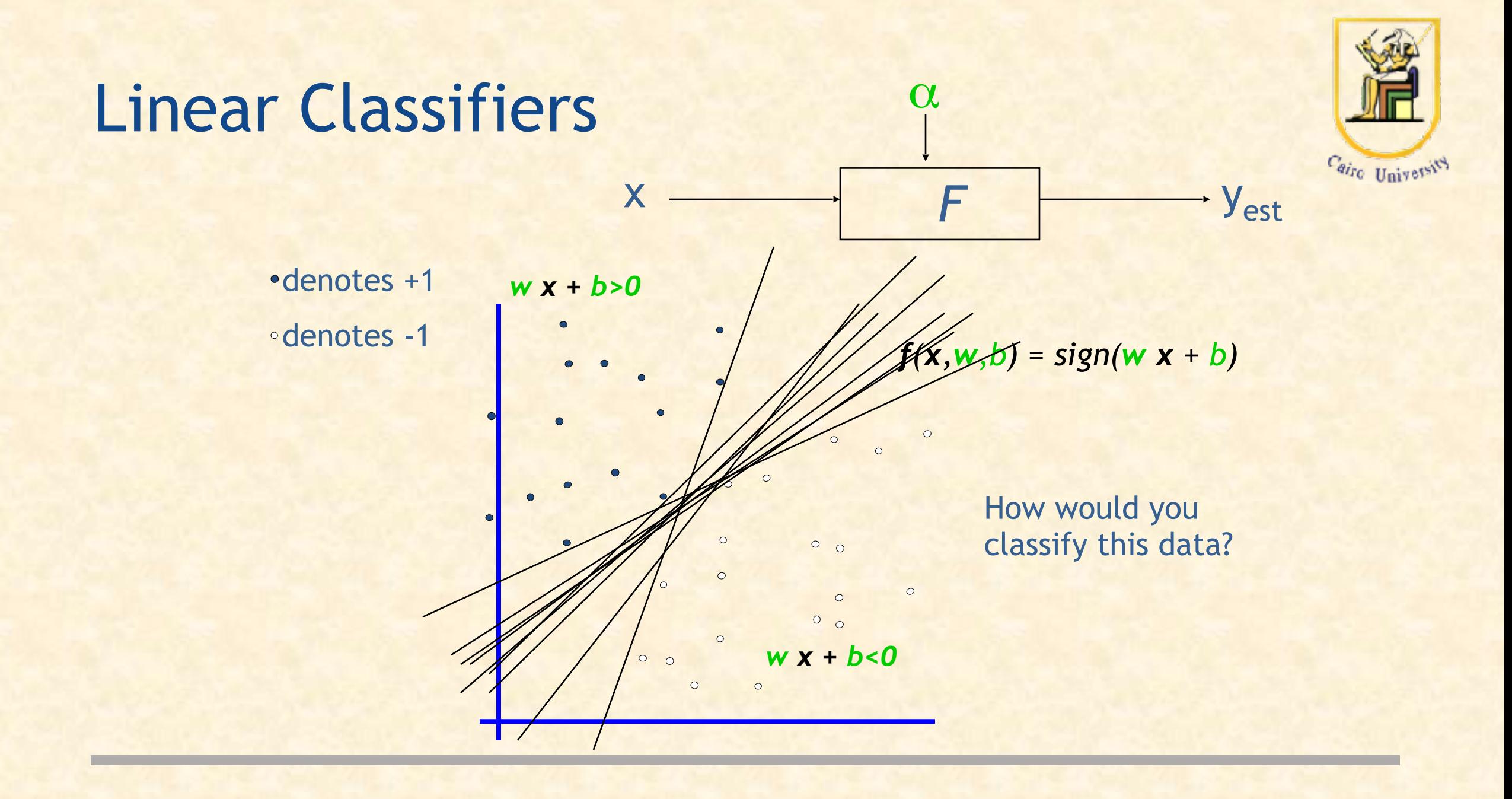

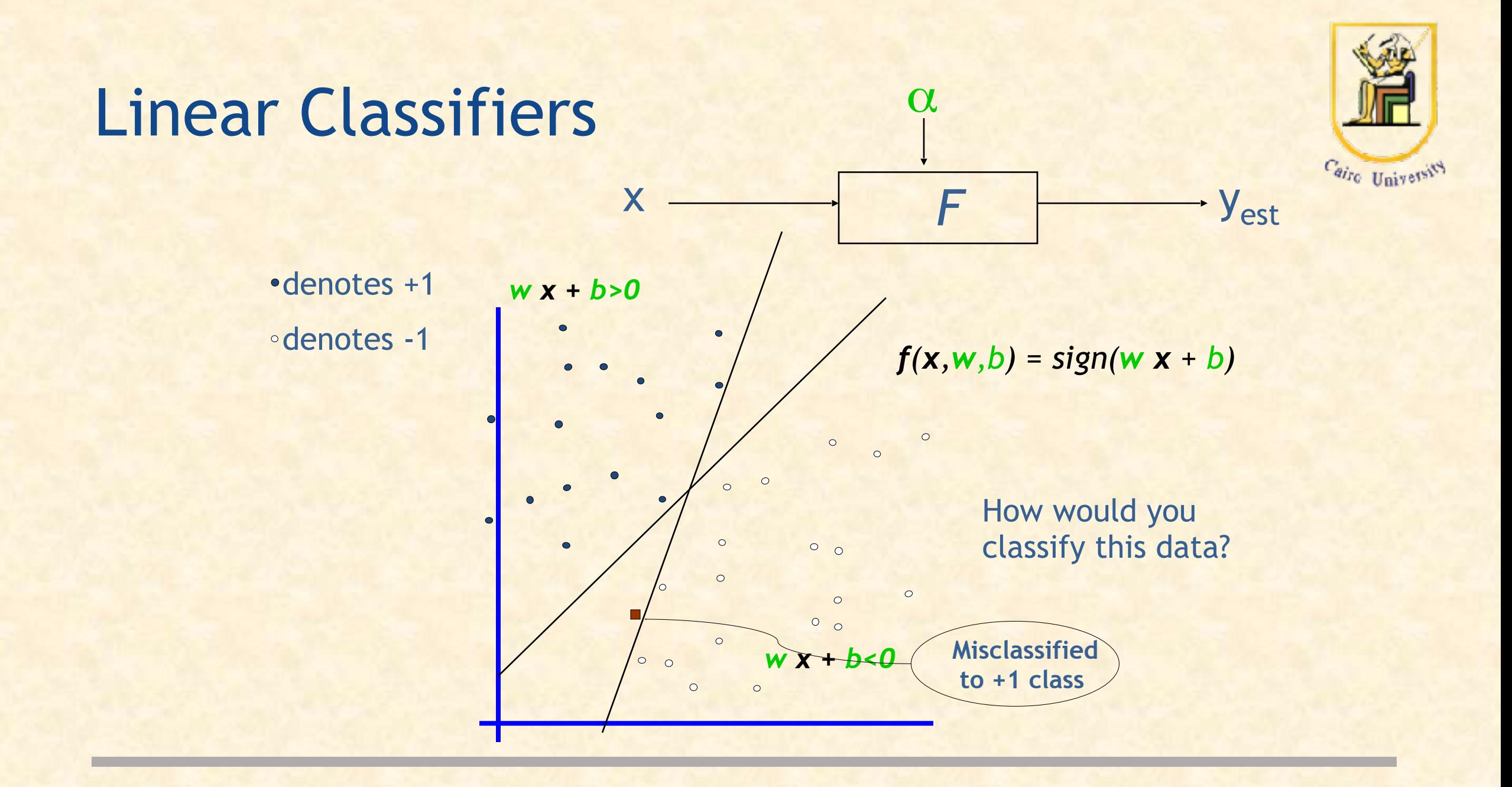

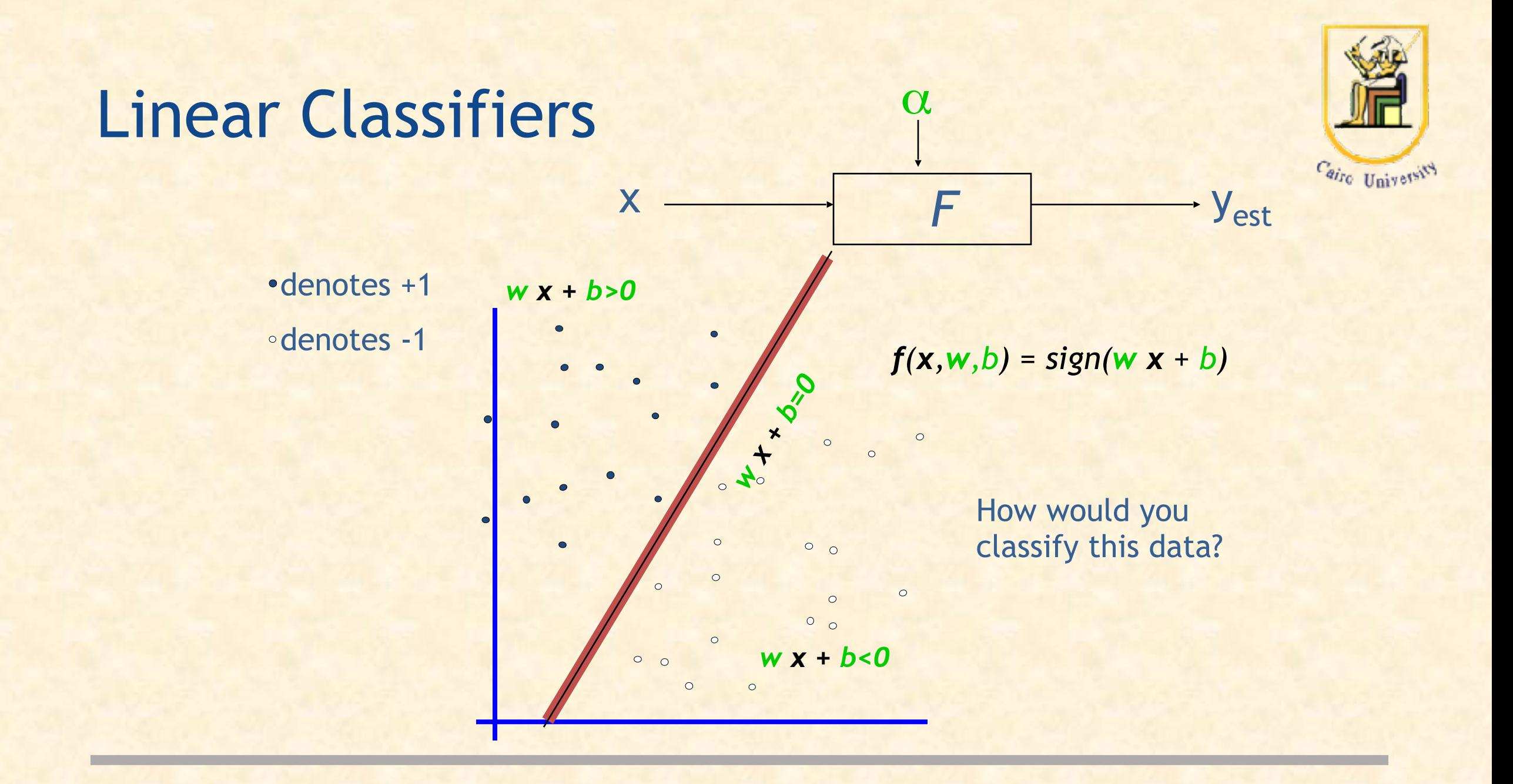

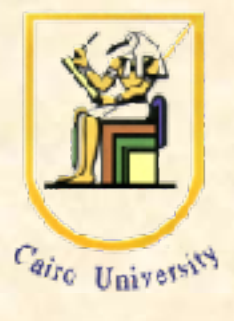

yest

#### Linear Classifiers

denotes +1

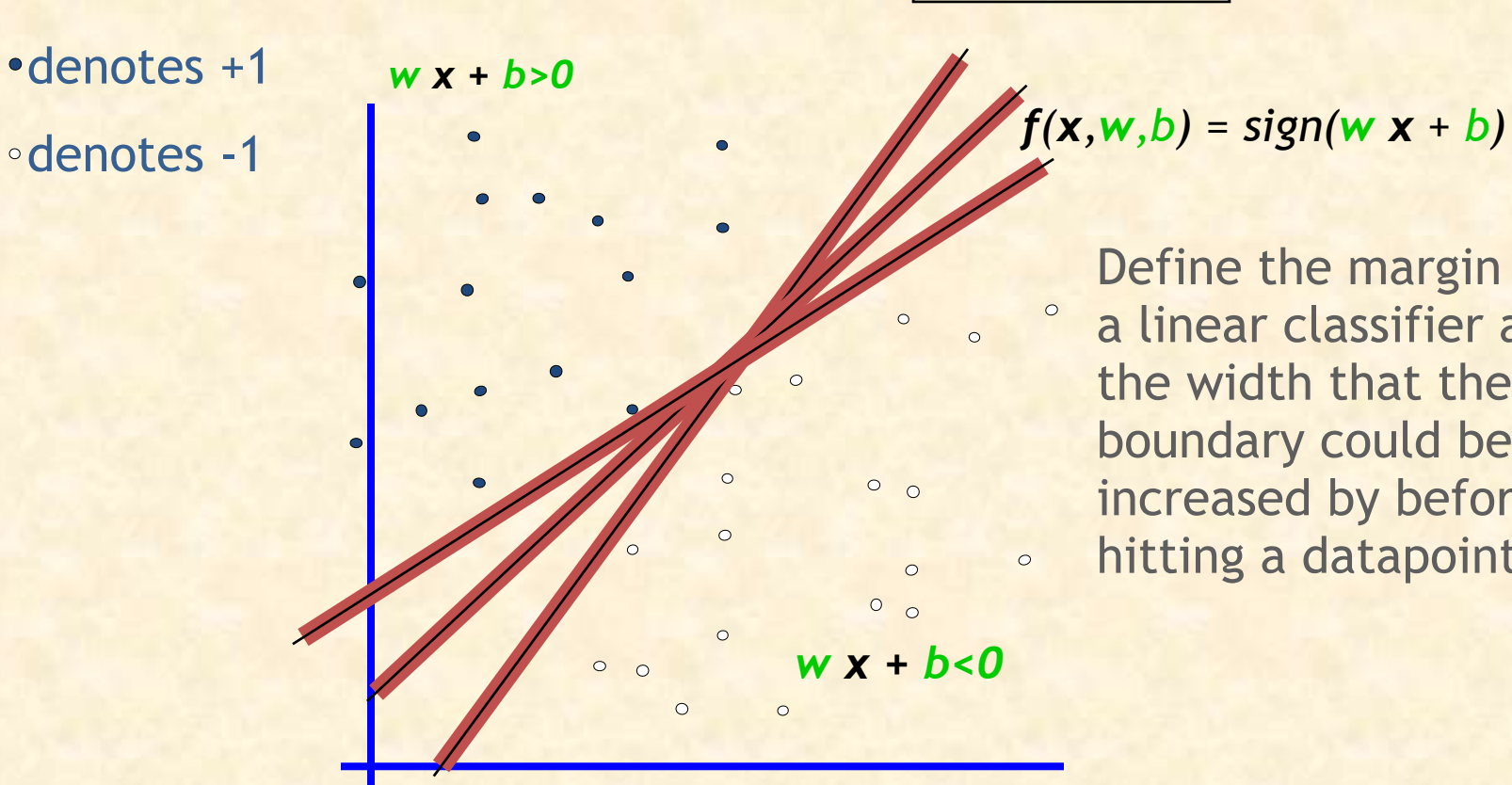

**x** — F

α

Define the margin of a linear classifier as the width that the boundary could be increased by before hitting a datapoint.

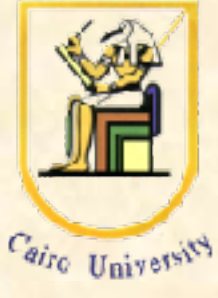

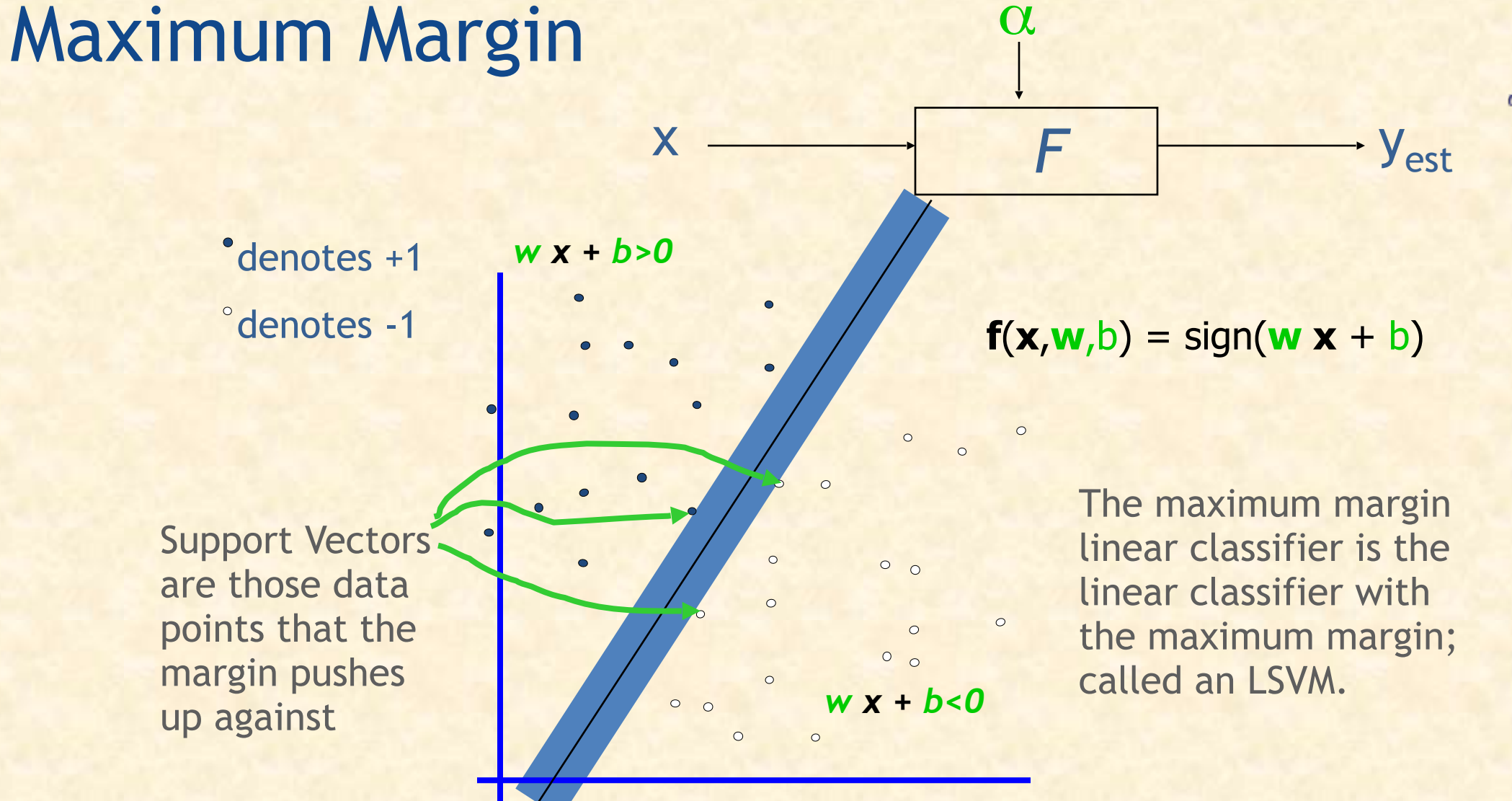

#### Linear SVM Mathematically

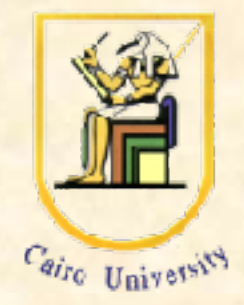

What we know:

- $W \cdot X^+ + b = +1$
- $w \cdot x^2 + b = -1$
- $w \cdot (x^2 x^2) = 2$

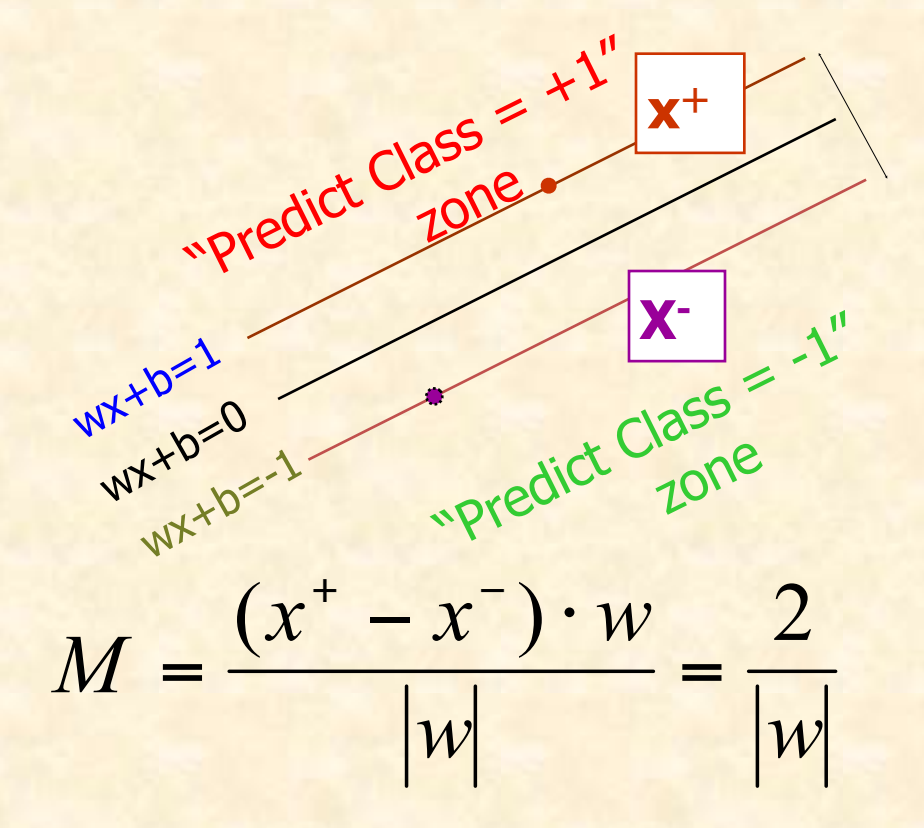

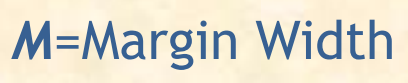

## Linear SVM Mathematically

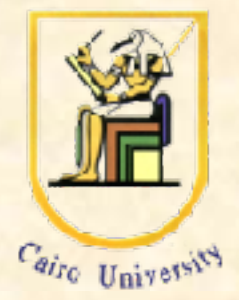

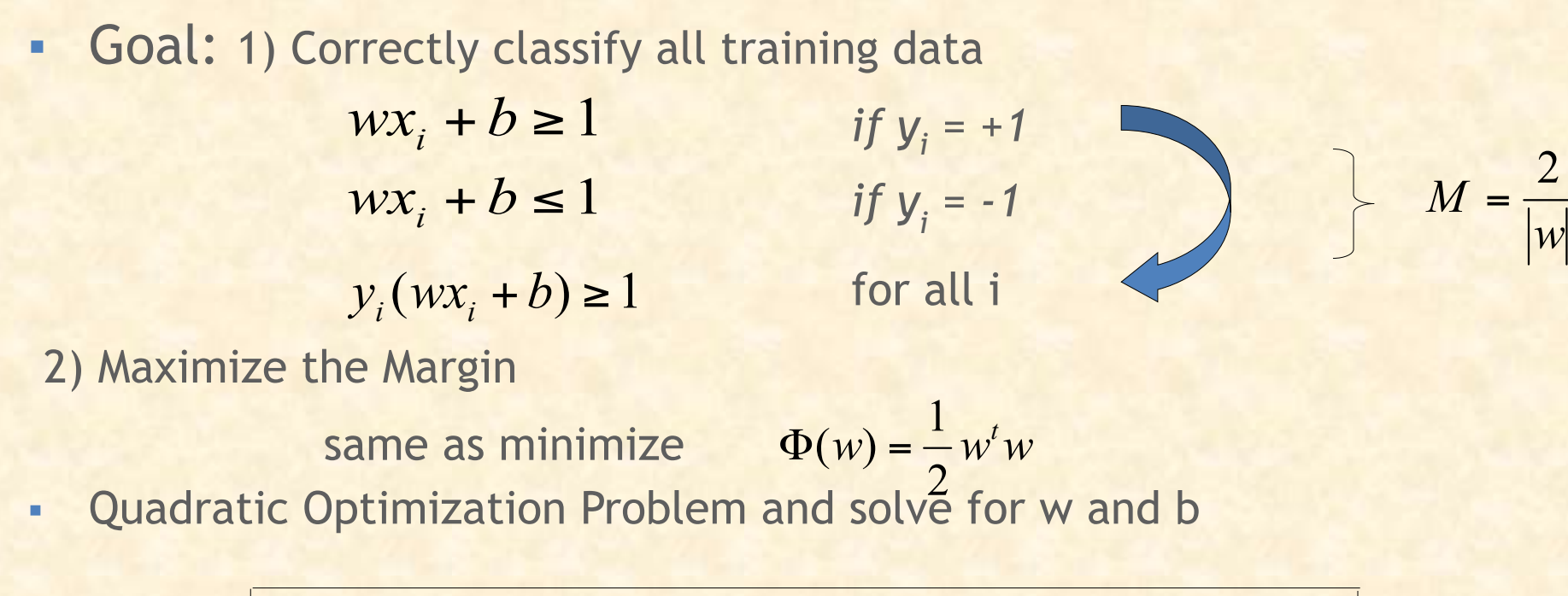

$$
Minimize \nsubject to \n $y_i(wx_i + b) \ge 1$   $\forall i$
$$

## Dataset With Noise

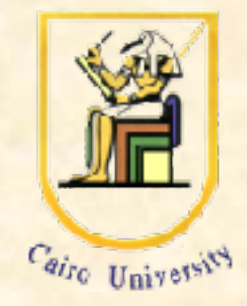

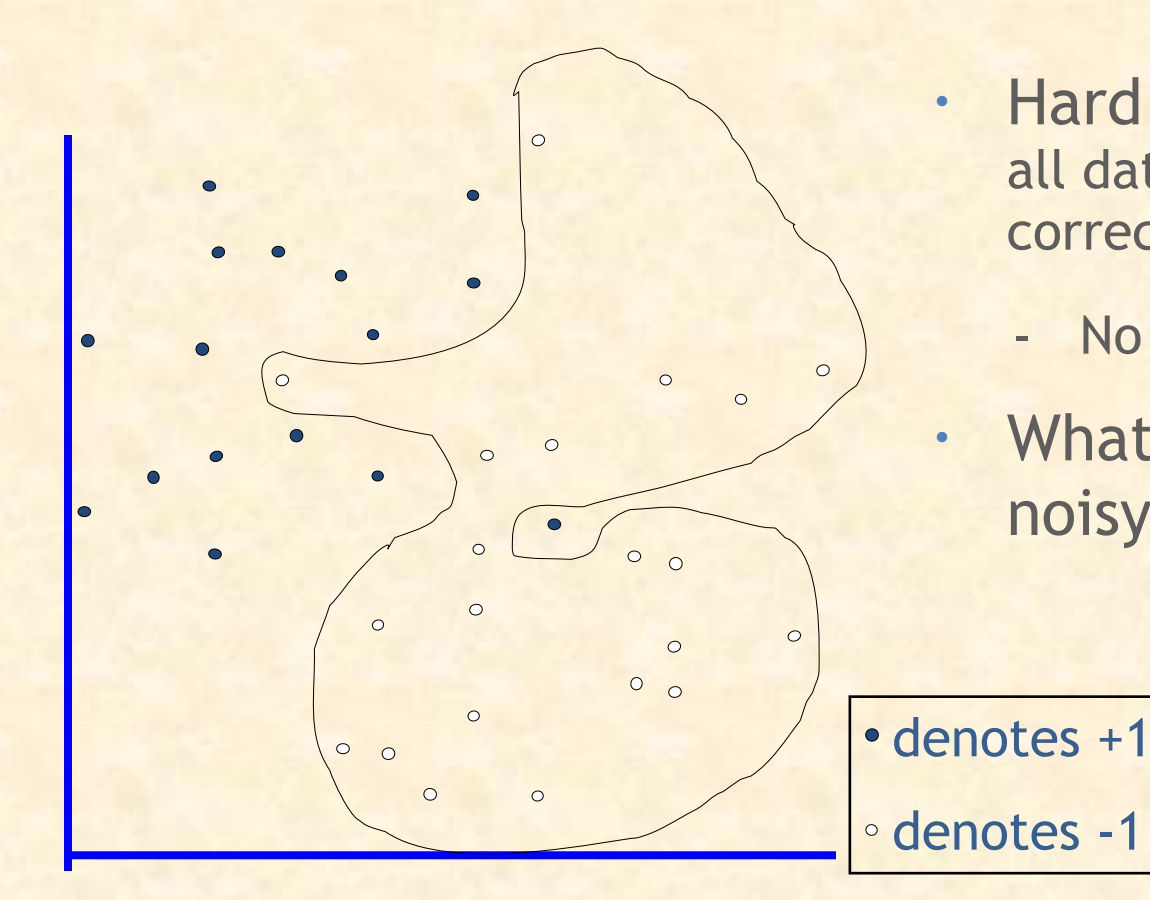

- Hard Margin: So far we require all data points be classified correctly
	- No training error
- What if the training set is noisy?

**OVERFITTING!**

## Soft Margin Classification

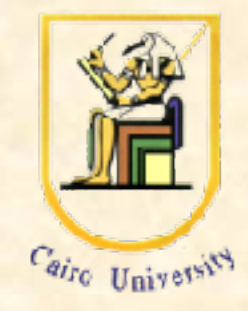

• Slack variables ξ<sub>i</sub> can be added to allow misclassification of difficult or noisy examples.

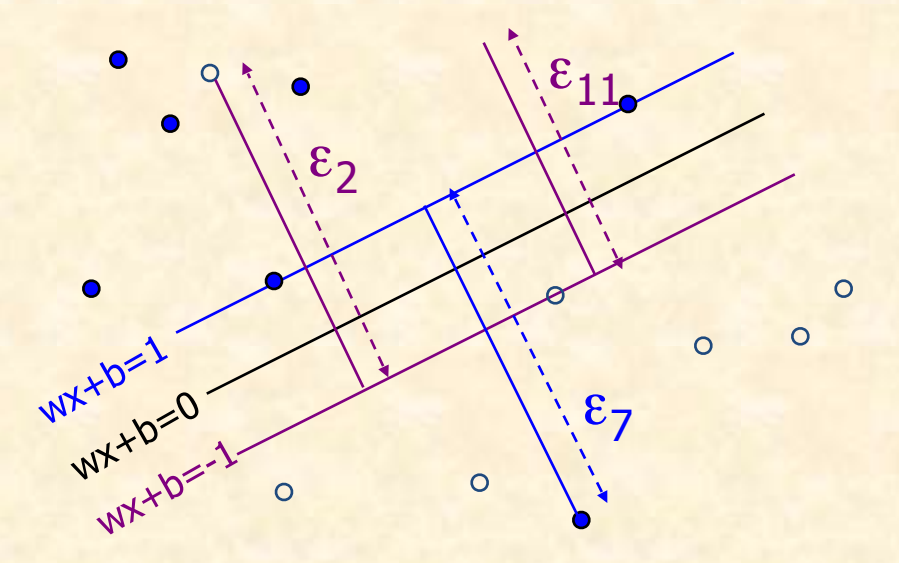

optimization criterion:

Minimize 
$$
\frac{1}{2}
$$
**w**.**w** +  $C \sum_{k=1}^{R} \varepsilon_k$ 

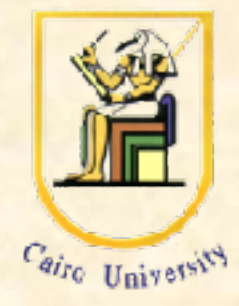

# Hard Margin v.s. Soft Margin

• The old formulation:

 Find w and *b* such that  $\Phi(w) = \frac{1}{2} w^{\mathsf{T}} w$  is minimized and for all  $\{ (x_i, y_j) \}$  $y_i$  (w<sup>T</sup>x<sub>i</sub> + b)  $\geq 1$ 

• The new formulation incorporating slack variables:

 Find w and *b* such that  $\Phi(w) = V_2 w^{\mathsf{T}} w + C \Sigma \xi_i$  is minimized and for all  $\{ (x_i, y_j) \}$  $y_i$  (w<sup>T</sup>x<sub>i</sub> + *b*)  $\geq 1$ -  $\xi$ <sub>*i*</sub> and  $\xi$ <sub>*i*</sub>  $\geq 0$  for all *i* 

• Parameter *C* can be viewed as a way to control overfitting.

#### Non-linear SVMs

- Datasets that are linearly separable with some noise work out great:
- But what are we going to do if the dataset is just too hard?
- How about… mapping data to a higherdimensional space:

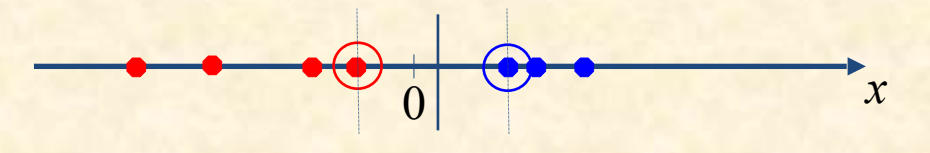

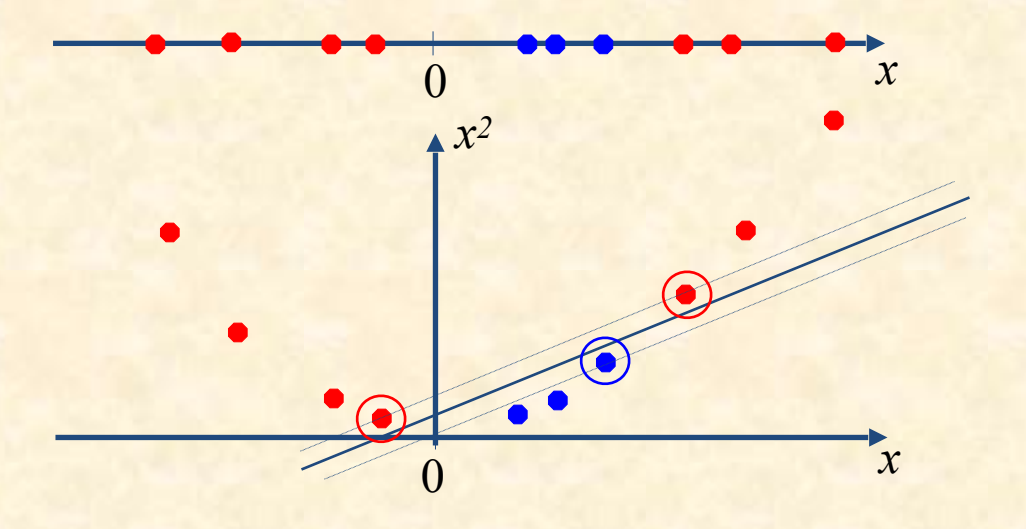

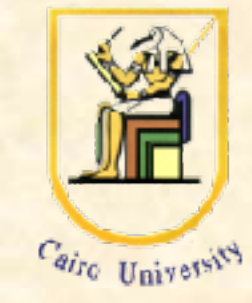

# Non-linear SVMs: Feature Spaces

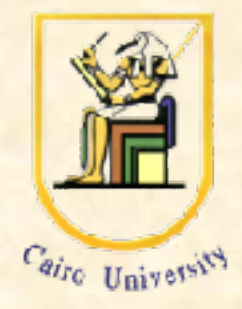

• General idea: the original input space can always be mapped to some higher-dimensional feature space where the training set is separable:

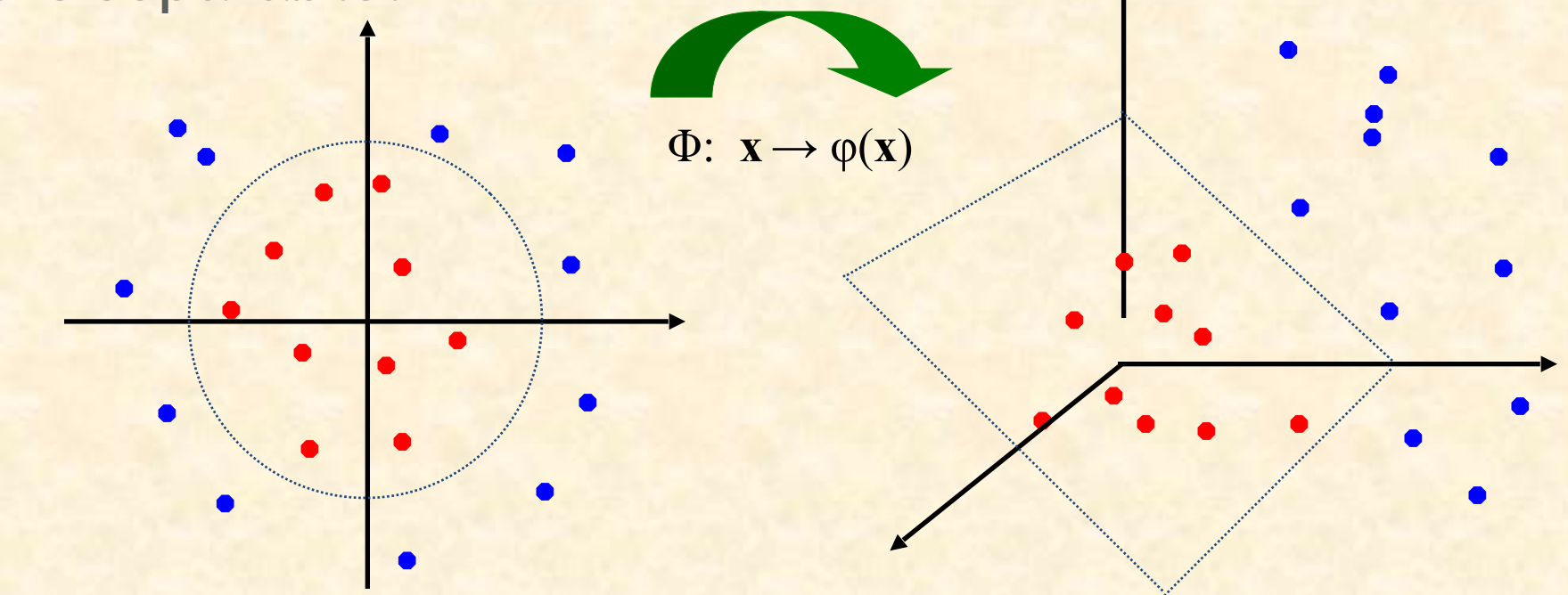

## Examples of Kernel Functions

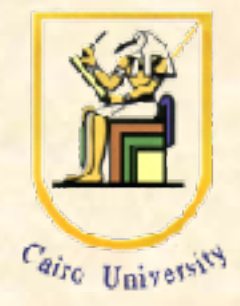

2

The kernel function plays the role of the dot product in the feature space.

- Linear:  $K(\mathbf{x}_i, \mathbf{x}_j) = \mathbf{x}_i^T \mathbf{x}_j$
- Polynomial of power p:  $K(\mathbf{x}_i, \mathbf{x}_j) = (1 + \mathbf{x}_i^T \mathbf{x}_j)^p$
- Gaussian (radial-basis function network):  $K(\mathbf{x}_i, \mathbf{x}_j) = \exp(-\frac{\|\mathbf{x}_i \mathbf{x}_j\|}{2\sigma^2})$  $\sigma$ i  $\mathbf{A}_j$  $i \cdot \mathbf{A}$ j  $K(\mathbf{x}_i, \mathbf{x}_i) = \exp(-\frac{\|\mathbf{x}_i - \mathbf{x}\|}{2})$
- Sigmoid:  $K(x_i, x_j)$ : tanh( $B_0x_i$ <sup>T</sup>x<sub>j</sub> +  $B_1$ )

## SVM parameters choice

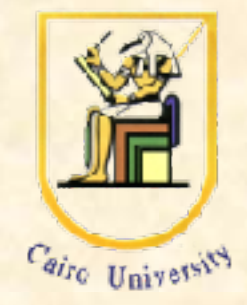

- Choice of kernel
	- Gaussian or polynomial kernel is default
	- If ineffective, more elaborate kernels are needed
	- Domain experts can give assistance in formulating appropriate similarity measures
- Choice of kernel parameters
	- e.g. σ in Gaussian kernel
	- σ is the distance between closest points with different classifications
	- In the absence of reliable criteria, applications rely on the use of a validation set or cross-validation to set such parameters.
- Optimization criterion Hard margin v.s. Soft margin
	- a lengthy series of experiments in which various parameters are tested

## Properties of SVM

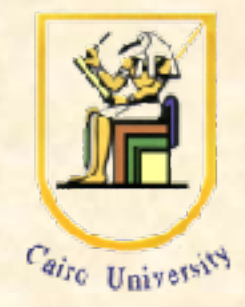

- Flexibility in choosing a similarity function
- Sparseness of solution when dealing with large data sets
	- only support vectors are used to specify the separating hyperplane
- Ability to handle large feature spaces
	- complexity does not depend on the dimensionality of the feature space
- Overfitting can be controlled by soft margin approach
- Nice math property: a simple convex optimization problem which is guaranteed to converge to a single global solution
- Feature Selection

## Weakness of SVM

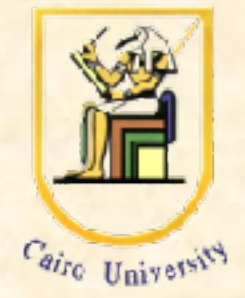

- It is sensitive to noise
	- A relatively small number of mislabeled examples can dramatically decrease the performance
- It only considers two classes
	- how to do multi-class classification with SVM?
	- Answer:
	- 1) with output similarity m, learn m SVM's
	- SVM 1 learns "Output==1" vs "Output != 1"
	- SVM 2 learns "Output==2" vs "Output != 2"
	- $\bullet$  :
	- SVM m learns "Output==m" vs "Output != m"

2) To predict the output for a new input, just predict with each SVM and find out which one puts the prediction the furthest into the positive region.

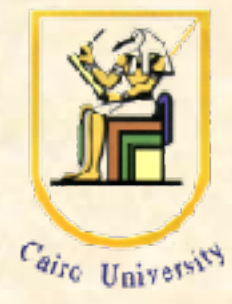

Thank You …

**Introduction to Machine Learning** 

**Inas A. Yassine**